## **Corel Draw. Практическая работа № 6. «Ребусы» | использование графических примитивов и докеров**

Редактор векторной графики Corel Draw

## **Ребусы**

1. Прочитайте и нарисуйте в редакторе Corel Draw поговорки:

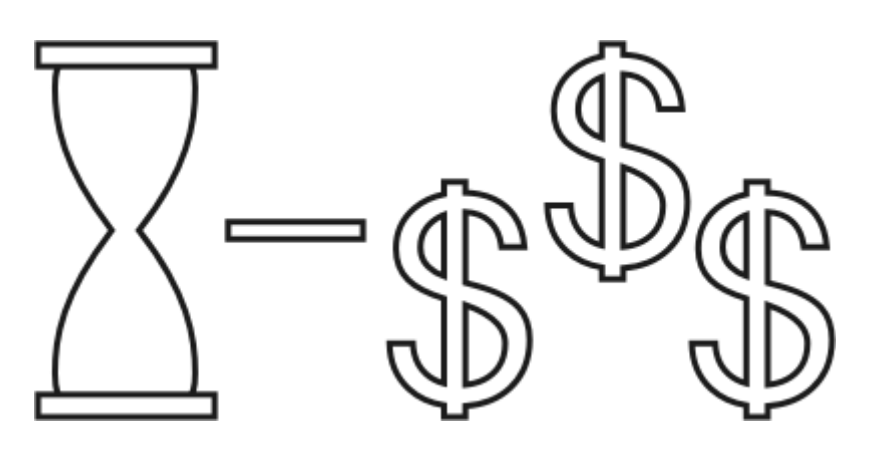

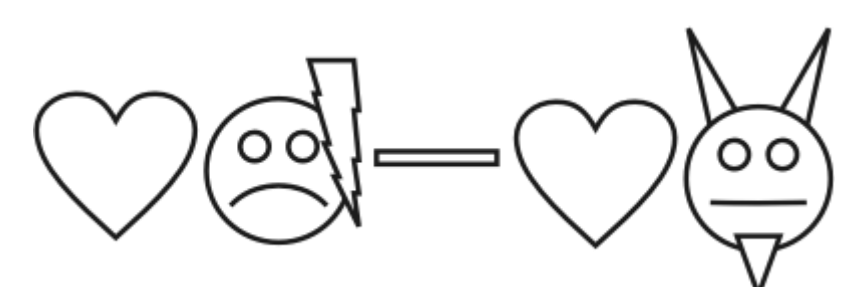

2. Изобразите с помощью графических примитивов и идеальных форм любую другую поговорку!